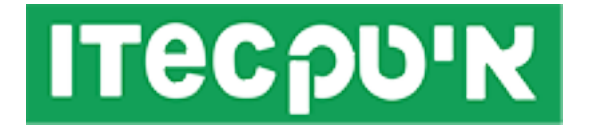

# **שיעור 5**

### **מטרה**

התלמיד\סטודנט ילמד ויישם שיטות מחלק מתח ומחלק זרם במעגל חשמלי.

# **מושגים עיקריים**

מחלק מתח מחלק זרם

# **חומר נלמד**

## **מעגל מחלק מתח**

חיבור טורי של נגדים לפעמים נקרא גם ממעגל מחלק מתח, מתח האספקה של המעגל שווה לסכום המתח הנופל על כל נגד. נפילת המתח של הנגד נמדדת ביחס להתנגדות של הנגד, ככל שהנגד גדול יותר נפילת המתח תהיה גדולה יותר. משוואת מחלק המתח מאפשר למצוא את ערך נפילת המתח על כל נגד ללא צורך במציאת ערך הזרם, הנוסחא:

$$
V_X = \frac{R_X}{R_T} V_S
$$

Vx = נפילת המתח של נגד Rx.

Rx = ערך ההתנגדות של הנגד הנבחר.

Rt = ההתנגדות הכוללת של המעגל.

Vs = מקור המתח של המעגל.

## **תרגול**

#### **ניסוי :1**

מצא את משוואת מחלק המתח עבור כל נגד במעגל הבא:

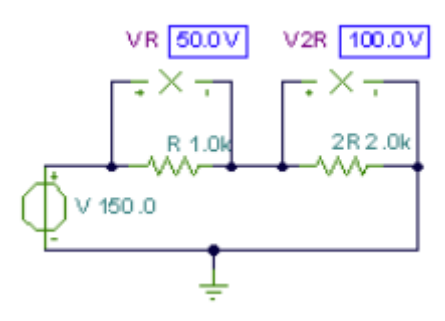

#### **ניסוי :2**

מצא את משוואת מחלק המתח עבור כל נגד במעגל הבא:

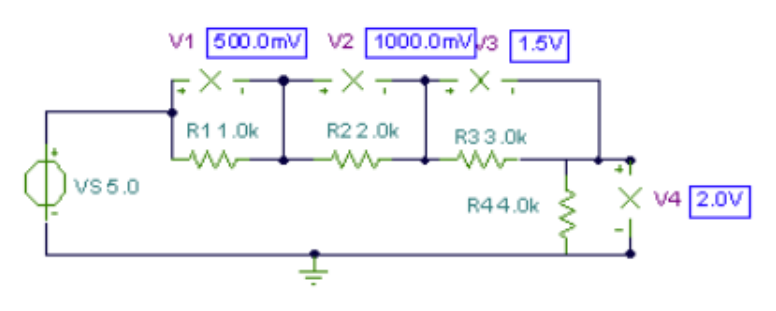

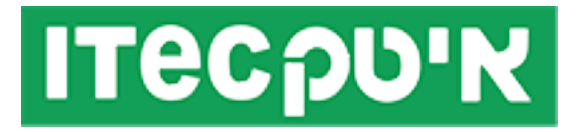

#### **ניסוי :3**

מצאו את משוואת מחלק המתח עבור נגדים 3R ו4-R במעגל הבא:

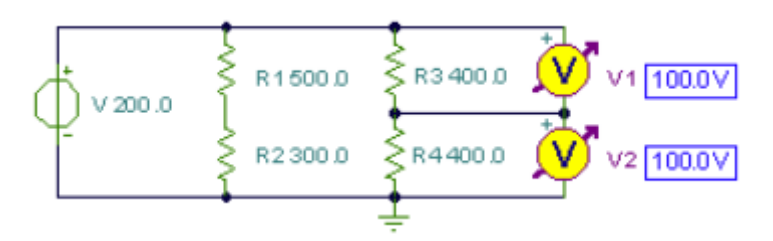

#### **ניסוי :4**

מצאו את משוואת מחלק המתח עבור נגד 2R במעגל הבא:

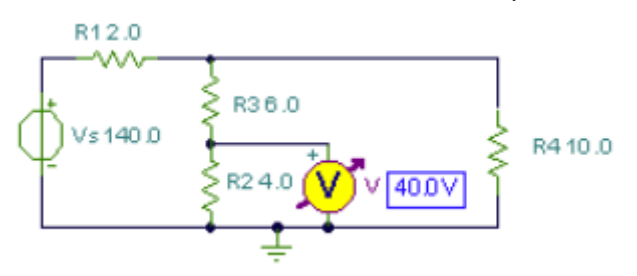

#### **ניסוי :5**

השתמשו במשוואת מחלק מתח 3 פעמים, מצא את המתח בין הנקודות A ו-B במעגל הבא:

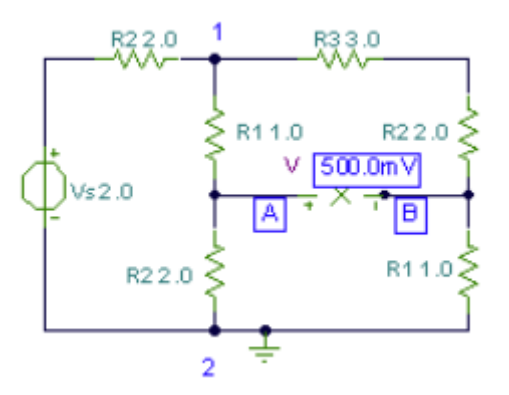

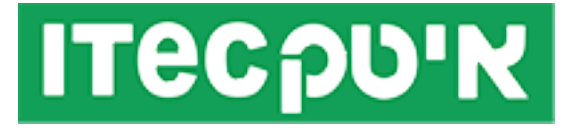

#### **פתרונות**

$$
V_1 = V \frac{R}{R + 2R} = 150 \frac{1k}{1k + 2k} = 50V
$$
  

$$
V_2 = V \frac{2R}{R + 2R} = 150 \frac{2k}{1k + 2k} = 100V.
$$

{ TINA Interpreter } VR:=V\*R/(R+2\*R); V2R=V\*2\*R/(R+2\*R); VR=[50] V2R=[100]

**ניסוי :2**

{ TINA Interpreter } V1:=VS\*R1/(R1+R2+R3+R4); V2:= VS\*R2/(R1+R2+R3+R4); V3:= VS\*R3/(R1+R2+R3+R4); V4:= VS\*R4/(R1+R2+R3+R4); V1=[500m]  $V2=[1]$  $V3=[1.5]$ V4=[2]

{ TINA Interpreter } V1:=V\*R3/(R3+R4); V1=[100] V2:=V\*R4/(R3+R4); V2=[100]

{ TINA Interpreter } V4:=VS\*(Replus(R4, (R2+R3)))/(R1+Replus((R2+R3), R4)); V:=V4\*R2/(R2+R3);  $V=[40]$ 

**ניסוי :3**

**ניסוי :4**

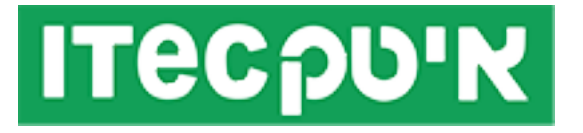

**ניסוי :5**

$$
V_{AB} = V_S \frac{\frac{(R_1 + R_2) * (R_1 + R_2 + R_3)}{R_1 * 2 + 2 * R_2 + R_3}}{R_2 + \frac{(R_1 + R_2) * (R_1 + R_2 + R_3)}{R_1 * 2 + 2 * R_2 + R_3}} \left( \frac{R_2}{R_2 + R_1} - \frac{R_1}{R_1 + R_2 + R_3} \right) =
$$
  
=  $2 * \frac{2}{4} \left( \frac{2}{2 + 1} - \frac{1}{1 + 2 + 3} \right) = 0.5V$ 

{ TINA Interpreter } R12:=Replus((R1+R2), (R1+R2+R3)); V12:=Vs\*R12/(R2+R12); Vab:=V12\*(R2/(R1+R2)-R1/(R1+R2+R3)); Vab=[500m]

#### **מעגל מחלק זרם**

בעזרת חוק אוהם, נוכל להעזר במשוואת מחלק זרם על מנת לחשב את זרם בענף כלשהו במעגל מקבילי, הנוסחא:

$$
l_x = \frac{R_\tau}{R_x} \times l_t
$$

Ix = ערך הזרם של הענף הנבחר. Rt = ההתנגדות הכוללת של המעגל. Rx = ההתנגדות של הענף הנבחר. It = הזרם הכולל של המעגל.

## **תרגול**

#### **ניסוי :1**

מצאו את משוואת מחלק הזרם עבור כל ענף במעגל הבא:

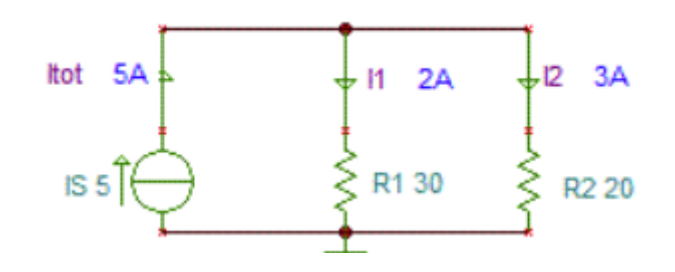

#### **ניסוי :2**

מצאו את משוואת הזרם הזורם בנגד 1R במעגל הבא:

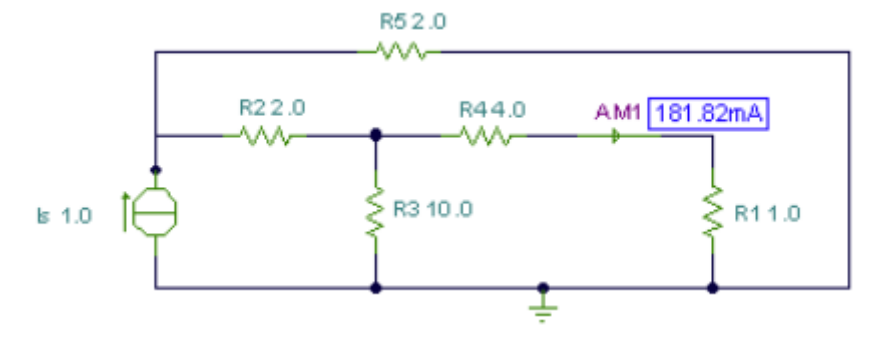

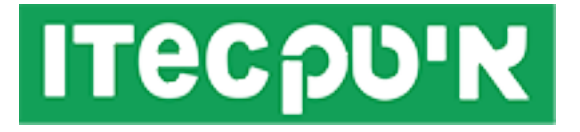

#### **פתרונות**

**ניסוי :1**

{ TINA Interpreter } I1:=Is\*R2/(R1+R2); I2=Is\*R1/(R1+R2);  $11=[2]$  $12=[3]$ 

**ניסוי :2**

$$
I = I_s \frac{R_s}{R_s + R_2 + \frac{1}{\frac{1}{R_3} + \frac{1}{R_4 + R_4}}} \frac{R_s}{R_1 + R_3 + R_4} = \frac{2}{2 + 2 + \frac{1}{\frac{1}{10} + \frac{1}{144}}} \frac{10}{10 + 1 + 4} = 0.1818A
$$

{ TINA Interpreter } Is:=(R5\*R3)/(R1\*R3+R2\*RR1+R5\*R1+R2\*R3+R4\*R3+R4\*R2+R4\*R5)\*IS Is=[181.8182m]